<span id="page-0-0"></span>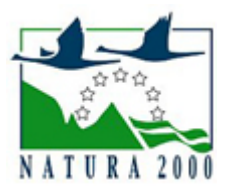

# NATURA 2000 - STANDARDOWY FORMULARZ DANYCH

dla obszarów specjalnej ochrony (OSO), proponowanych obszarów mających znaczenie dla Wspólnoty (pOZW), obszarów mających znaczenie dla Wspólnoty (OZW) oraz specjalnych obszarów ochrony (SOO)

OBSZAR PLH140024

NAZWA OBSZARU Dąbrowy Ceranowskie

# ZAWARTOŚĆ

- $\bullet$ [1. IDENTYFIKACJA OBSZARU](#page-0-1)
- $\bullet$ [2. POŁOŻENIE OBSZARU](#page-0-2)
- $\bullet$ [3. INFORMACJE PRZYRODNICZE](#page-1-0)
- [4. OPIS OBSZARU](#page-3-0)
- **6** [5. STATUS OCHRONY OBSZARU](#page-6-0)
- [6. POWIĄZANIA OBSZARU](#page-6-1)
- [7. MAPA OBSZARU](#page-7-0)  $\bullet$

### <span id="page-0-1"></span>1. IDENTYFIKACJA OBSZARU

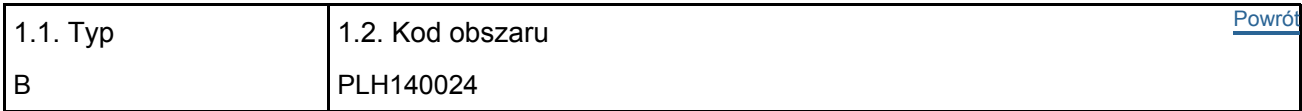

#### 1.3. Nazwa obszaru

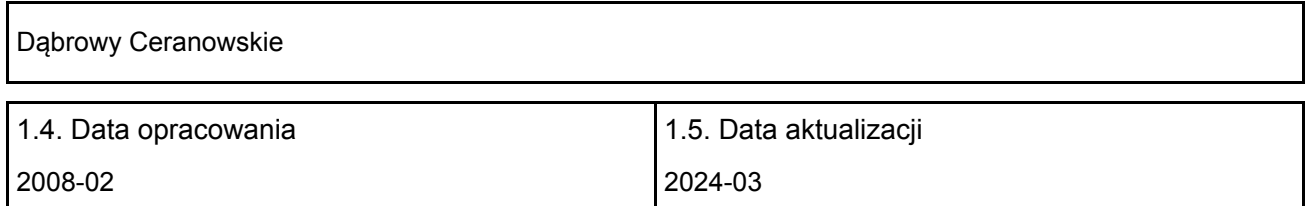

#### 1.6. Instytucja lub osoba przygotowująca wniosek:

<span id="page-0-2"></span>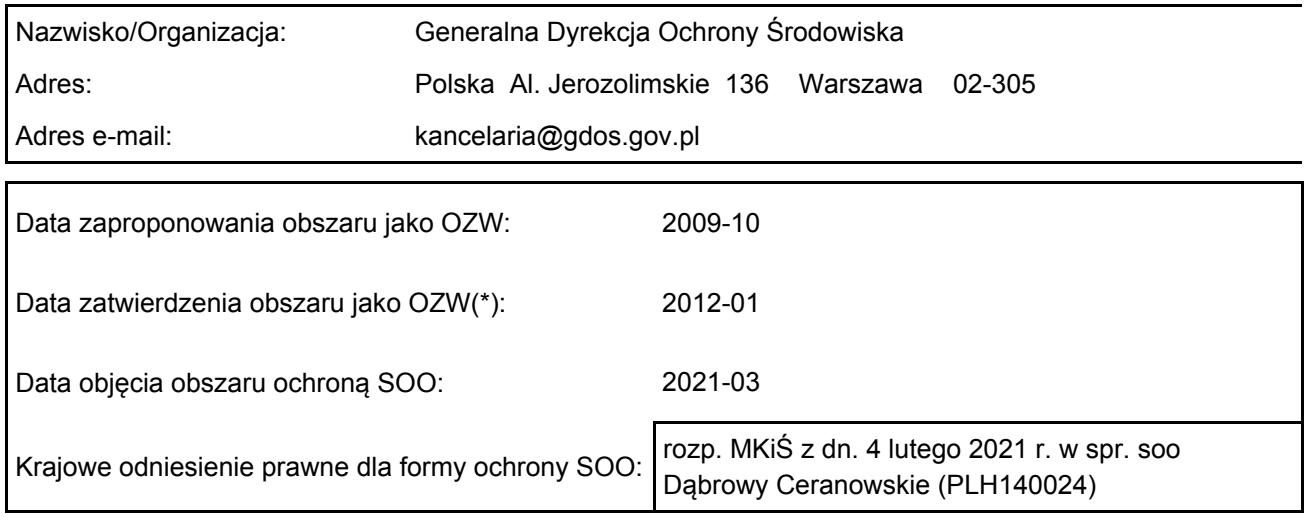

## 2. POŁOŻENIE OBSZARU

#### 2.1. Położenie centralnego punktu [wartości dziesiętne stopni]:

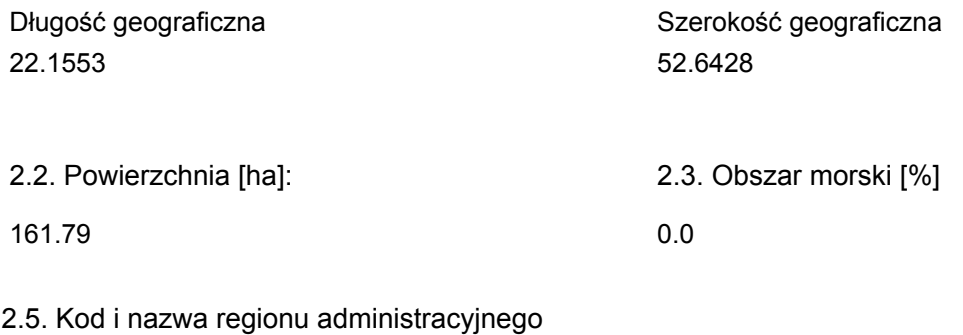

#### Kod poziomu NUTS 2 Nazwa regionu

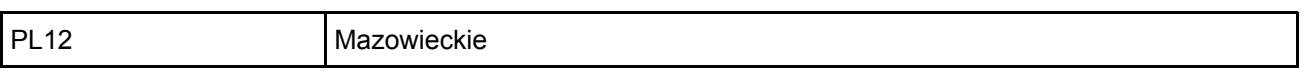

#### 2.6. Region biogeograficzny

Kontynentalny (100.0  $\frac{0}{0}$ 

### <span id="page-1-0"></span>3. INFORMACJE PRZYRODNICZE

3.1. Typy siedlisk przyrodniczych występujących na terenie obszaru i ocena znaczenia obszaru dla <sup>[Powrót](#page-0-0)</sup> tych siedlisk:

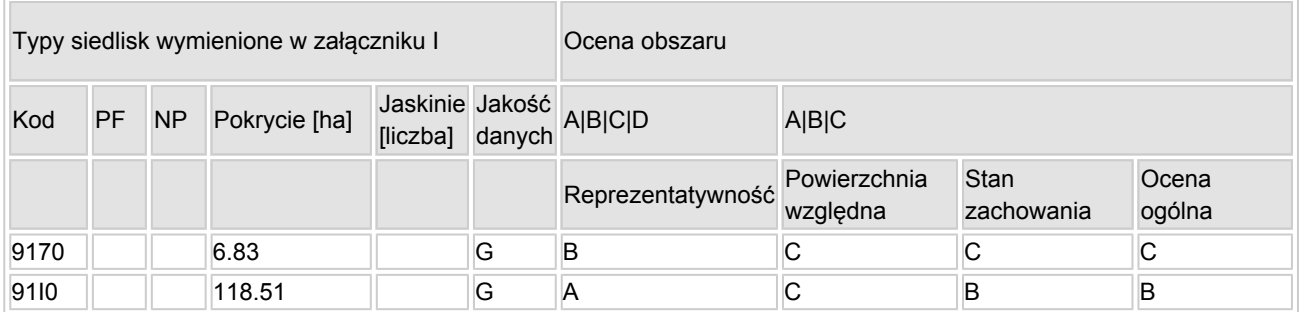

- PF: dla typów siedlisk, do których mogą odnosić się zarówno formy priorytetowe, jak i niepriorytetowe (6210, 7130, 9430) należy wpisać "x" w kolumnie PF celem wskazania formy priorytetowej.
- NP: jeśli dany typ siedliska nie istnieje już na danym terenie, należy wpisać "x" (opcjonalnie).
- Pokrycie: można wpisywać z dokładnością do wartości dziesiętnych.
- Jaskinie: w przypadku siedlisk typu 8310 i 8330 (jaskinie) należy podać liczbę jaskiń, jeśli nie są dostępne szacunkowe dane na temat powierzchni.
- Jakość danych: G = "wysoka" (np. na podstawie badań); M = "przeciętna" (np. na podstawie częściowych danych i ekstrapolacji);  $P =$  "niska" (np. zgrubne dane szacunkowe).

3.2. Gatunki objęte art. 4 dyrektywy 2009I147IWE i gatunki wymienione w załączniku II do dyrektywy 92I43IEWG oraz ocena znaczenia obszaru dla tych gatunków

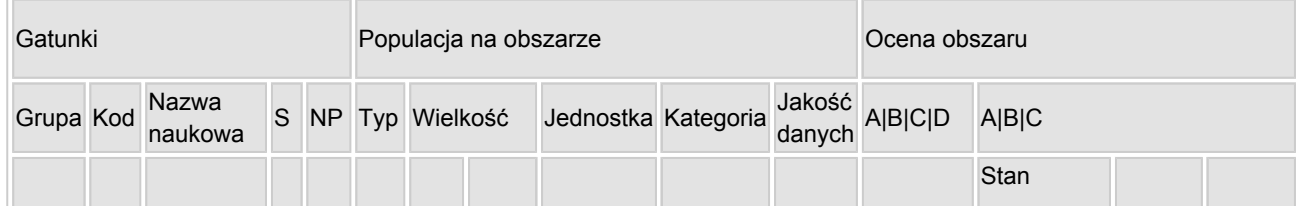

[Powrót](#page-0-0)

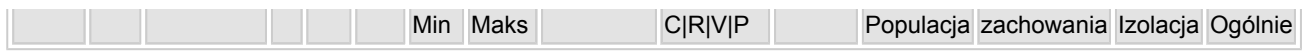

- Grupa:  $A =$  płazy,  $B =$  ptaki,  $F =$  ryby,  $I =$  bezkręgowce,  $M =$  ssaki,  $P =$  rośliny,  $R =$  gady.
- S: jeśli dane o gatunku są szczególnie chronione i nie mogą być udostępnione publicznie, należy wpisać "tak".
- NP: jeśli dany gatunek nie występuje już na danym terenie, należy wpisać "x" (opcionalnie).
- Typ: p = osiadłe, r = wydające potomstwo, c = przelotne, w = zimujące (w przypadku roślin i gatunków niemigrujących należy użyć terminu "osiadłe").
- $\bullet$  Jednostka: i = osobniki pojedyncze, p = pary lub inne jednostki według standardowego wykazu jednostek i kodów zgodnego ze sprawozdawczością na podstawie art. 12 i 17 (zob. [portal referencyjny](http://bd.eionet.europa.eu/activities/Natura_2000/reference_portal)).
- Kategorie liczebności (kategoria): C = powszechne, R = rzadkie, V = bardzo rzadkie, P = obecne wypełnić, jeżeli brak jest danych (DD), lub jako uzupełnienie informacji o wielkości populacji.
- Jakość danych:  $G =$  "wysoka" (np. na podstawie badań); M = "przeciętna" (np. na podstawie częściowych danych i ekstrapolacji);  $P = \text{miska}$ " (np. zgrubne dane szacunkowe); DD = brak danych (kategorię tę należy stosować wyłącznie, jeśli nie da się dokonać nawet zgrubnej oceny wielkości populacji - w takiej sytuacji można pozostawić puste pole dotyczące wielkości populacji, jednak pole "Kategorie liczebności" musi być wypełnione).

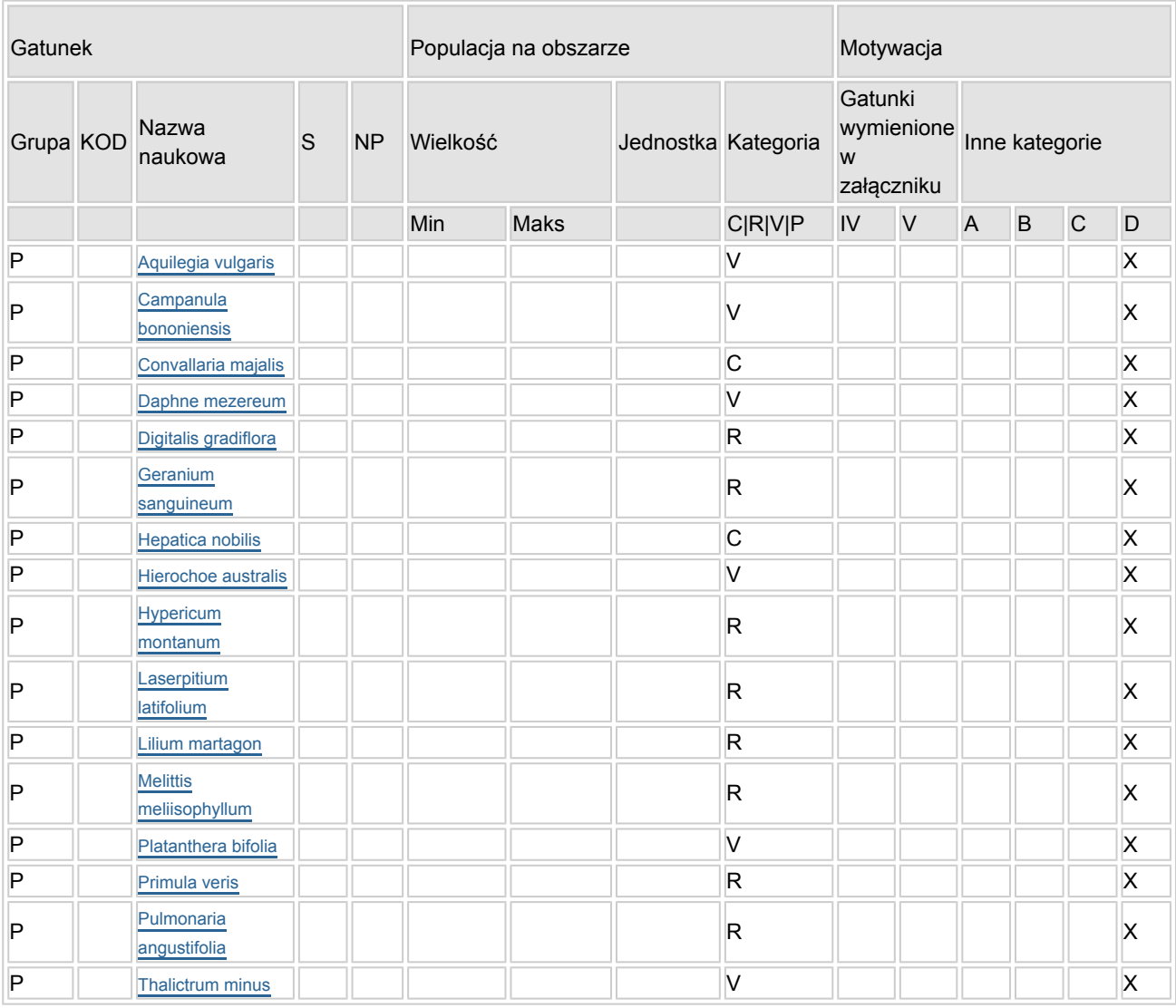

### 3.3. Inne ważne gatunki fauny i flory (opcjonalnie)

- Grupa:  $A =$  płazy,  $B =$  ptaki,  $F = r$ yby,  $Fu =$  grzyby,  $I =$  bezkręgowce,  $L =$  porosty,  $M =$  ssaki,  $P =$ rośliny,  $R =$  gady.
- KOD: w odniesieniu do ptaków z gatunków wymienionych w załączniku IV i V należy zastosować nazwę naukową oraz kod podany na portalu referencyjnym.
- S: jeśli dane o gatunku mają charakter poufny i nie mogą być udostępnione publicznie, należy wpisać "tak".
- NP: jeśli dany gatunek nie występuje już na danym terenie, należy wpisać "x" (opcionalnie).
- Jednostka: i = osobniki pojedyncze, p = pary lub inne jednostki Według standardowego Wykazu jednostek i kodów zgodnego ze sprawozdawczością na podstawie art. 12 i 17 (zob. [portal referencyjny](http://bd.eionet.europa.eu/activities/Natura_2000/reference_portal)).
- $\bullet$  Kategoria: kategorie liczebności (kategoria): C = powszechne, R = rzadkie, V = bardzo rzadkie, P = występuje.
- Kategorie motywacji: IV, V: gatunki z załączników do dyrektywy siedliskowej, A: dane z Krajowej Czerwonej Listy; B: gatunki endemiczne; C: konwencje międzynarodowe; D: inne powody

### <span id="page-3-0"></span>4. OPIS OBSZARU

#### 4.1. Ogólna charakterystyka obszaru

[Powrót](#page-0-0)

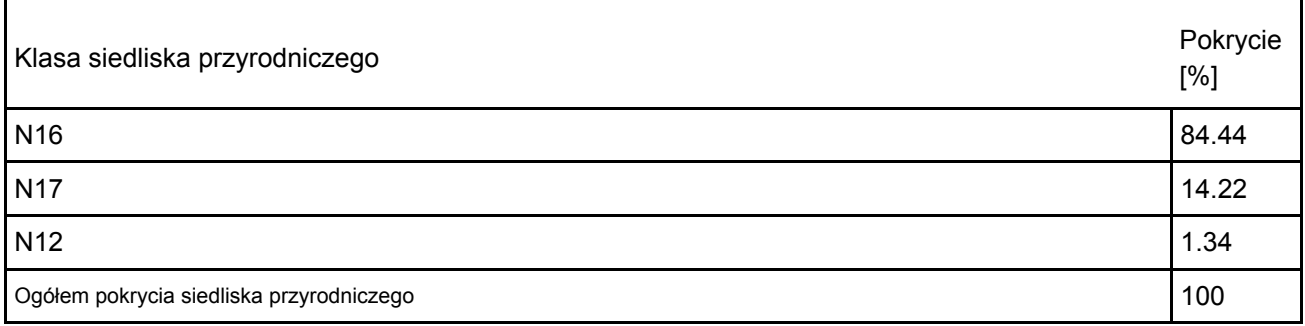

#### Dodatkowa charakterystyka obszaru:

Obszar Dąbrowy Ceranowskie PLH140024 położony jest na terenie Niziny Południowopodlaskiej, w mezoregionie Podlaski Przełom Bugu (Kondracki 2002) i wchodzi w skład rozległego kompleksu leśnego porastającego zwydmiony taras nadzalewowy rzeki Bug stanowiąc wraz z nią naturalny korytarz ekologiczny o znaczeniu europejskim łączący zlewnie Morza Bałtyckiego i Morza Czarnego. Rzeźba terenu jest lekko pofalowana. Deniwelacja dochodzi do 3 m (Szwajgier i in. 2002). Dominują tu gleby autogeniczne wytworzone z piasków gliniastych i słabogliniastych pochodzenia wodnolodowcowego, zaliczane do typów gleb: brunatnych kwaśnych, płowych oraz rdzawych. Pod względem geobotanicznym Obszar znajduje się w Krainie Południowomazowiecko-Podlaskiej, Podkradnie Południowopodlaskiej, Okręgu Siedleckim, Podokręgu Sokołowskim (Matuszkiewicz 1993).

Ostoja w całości znajduje się na terenie Nadbużańskiego Parku Krajobrazowego. Południowo-zachodni część Obszaru objęta jest ochroną powierzchniową jako rezerwat przyrody "Podjabłońskie".

#### 4.2. Jakość i znaczenie

Jeden z najcenniejszych na terenie Niziny Południowopodlaskiej kompleksów dąbrów świetlistych Potentillo albae-Quercetum. Pomimo stosunkowo młodego drzewostanu, nie przekraczającego 100 lat cechują się one bardzo bogatym, reprezentatywnym i bujnym runem. Szczególnie licznie występują tu przedstawiciele kserotermicznych lasów dębowych z rzędu Quercetalia pubescenti-petraeae. Na obrzeżach obszaru, na granicy pole-las w wielu miejscach dąbrowy te tworzą mozaikę z należącymi do ich kręgu dynamicznego zbiorowiskami nitrofilnych, ciepłolubnych okrajków ze związku Trifolion medii i ciepłolubnymi zaroślami Rhamno-Cornetum sanguinei. Oprócz dominujących powierzchniowo dąbrów występują tu grądy subkontynentalne zróżnicowane na dwa podzespoły: typowy Tilio-Carpinetum tipicum i trzcinnikowi Tilio-Carpinetum calamagrostietosum. Większość płatów cechuje się zniekształconym drzewostanem w skutek pinetyzacji oraz intensywnymi procesami regeneracji gatunków właściwych grądom.

Wśród ponad 200 gatunków roślin naczyniowych tu występujących, na uwagę zasługuje znaczna ilość gatunków chronionych i zagrożonych, figurujących na regionalnej czerwonej liście (Głowacki i in. 2003). Populacje niektórych z nich, m.in. pierwiosnki lekarskiej Primula veris, miodownika melisowatego Melittis melissophyllum, przylaszczki pospolitej Hepatica nobilis, lilii złotogłów Lilium martagon, konwalii majowej Convallaria majalis, turówki wonnej Hierochloë australis czy orlika pospolitego Aquliegia vulgaris osiągają duże liczebności.

9170 – Grąd środkowoeuropejski i subkontynentalny (Galio-Carpinetum, Tilio-Carpinetum) Podtyp: 9170-2 – Grąd subkontynentalny (Tilio-Carpinetum)

W zaburzonym drzewostanie występuje grab Carpinus betulus, którym towarzyszą: dąb bezszypułkowy Quercus petraea, klon zwyczajny Acer platanoides, lipa drobnolistna Tilia cordata. Piętro dolne składa się z graba Carpinus betulus oraz klonu zwyczajnego Acer platanoides, klonu jawora Acer pseudoplatanus i lipy drobnolistnej Tilia cordata. W płatach porastających nachylone stoki pojawiają się wiązy: szypułkowy Ulmus laevis i górski U. glabra. Warstwę krzewów tworzy przeważnie leszczyna zwyczajna Corylus avellana, jarząb pospolity Sorbus aucuparia, trzmielina brodawkowata Euonymus verrucosa, wiciokrzew suchodrzew Lonicera xylosteum, kalina koralowa Viburnum opulus oraz podrost drzew, głównie klonów i graba. Runo jest bardzo zróżnicowane tak pod względem składu gatunkowego, jak i struktury. Uzależnione jest to żyznością oraz stopniem wilgotności siedlisk, wiekiem drzewostanów, natężeniem światła docierającego do dna lasu. W runie, z typowych gatunków dla grądów występują, m.in.: groszek wiosenny Lathyrus vernus, gwiazdnica wielkokwiatowa Stellaria holostea, miodunka ćma Pulmonaria obscura, przytulia Schultesa Galium schultesii, podagrycznik zwyczajny Aegopodum podagraria, perłówka zwisła Melica nutans, przylaszczka pospolita Hepatica nobilis, wiechlina gajowa Poa nemoralis, wawrzynek wilczełyko Daphne mezereum.

Na terenie Obszaru stwierdzono dwie zróżnicowane siedliskowo i wilgotnościowo postacie grądów w randze podzespołów:

• grąd typowy Tilio-Carpinetum typicum – najszerzej rozpowszechniony;

• grąd trzcinnikowy Tilio-Carpinetum calamagrostietosum – w runie oprócz gatunków charakterystycznych dla mezofilnych lasów liściastych występują: trzcinnik leśny Calamagrostis arundinaceae, kosmatka owłosiona Luzula pilosa, konwalia majowa Convallaria majalis, orlica pospolita Pteridium aquilinum, pszeniec zwyczajny Melampyrum pratense, szczawik zajęczy Oxalis acetosella i borówka czarna Vaccinum myrtillus.

Zaobserwowane stany degeneracyjne: juwenalizacja drzewostanów i pinetyzacja

Reprezentatywność: ocena B nadana ze względu na reprezentatywne runo, charakterystyczne dla grądów oraz widoczną i dynamicznie przebiegającą regeneracje roślinności

Powierzchnia względna: ocena C, dokonana na podstawie szacunkowego określenia wartości. Stan zachowania: ocena C, z uwagi na gatunki obce ekologicznie w drzewostanie, brak drzewostanów dojrzałych, słabo zróżnicowaną strukturę przestrzenną i pionową drzewostanów oraz brak martwego drewna.

91I0\* – Ciepłolubne dąbrowy (Quercetalia pubescenti-petraeae)

Podtyp: 91I0-1 – Świetlista dąbrowa Potentillo albae-Quercetum

Płaty świetlistej dąbrowy Potentillo albae-Quercetum reprezentują trzy- i czterowarstwowe zbiorowiska leśne, którego zwarcie drzewostanu osiąga 60-80%. Dominuje dąb bezszypułkowy Quercus petraea, któremu towarzyszy sosna Pinus sylvestris (w niektórych wydzieleniach jest gatunkiem wiodącym), klon zwyczajny Acer platanoides i sporadycznie grab Carpinus betulus oraz lipa drobnolistna Tilia cordata. Podszyt oprócz podrostu drzew budują: jarząb zwyczajny Sorbus aucuparia, leszczyna Corylus avellana, kruszyna Frangula alnus, szakłak pospolity Rhamnus cathartica i trzmielina pospolita Euonymus europaea. Zwarcie tej warstwy, w zależności od wydzielenia waha się od 10 do 70%. Runo bardzo bujne i zróżnicowane pod względem gatunkowym. Liczną grupę stanowią gatunki charakterystyczne dla zespołu Potentillo albae-Quercetum oraz wyższych jednostek syntaksonomicznych – związku Potentillo albae-Quercion petraeae i rzędu Quercetalia pubescenti-petraeae. Należą do nich: bukwica zwyczajna Betonica officinalis, dziurawiec skąpolistny Hypericum montanum, miodownik melisowaty Melittis melissophyllum, miodunka wąskolistna Pulmonaria angustifolia, naparstnica zwyczajna Digitalis grandiflora, pierwiosnka lekarska Primula veris, poziomka pospolita Fragaria vesca, pięciornik biały Potentilla alba, przytulia północna Galium boreale, sierpik barwierski Serratula tinctoria, i turzyca pagórkowa Carex montana. Towarzyszą im gatunki charakterystyczne dla klasy Querco-Fagetea i związku Fagetalia sylvaticae, m.in.: gajowiec żółty Galeobdolon luteum, groszek wiosenny Lathyrus vernus, gwiazdnica wielkokwiatowa Stellaria holostea, perłówka zwisła Melica nutans, przytulia Schultesa Galium schultesii i przylaszczka pospolita Hepatica nobilis. W płatach ze zwiększoną ilością sosny wzrasta udział gatunków związanych z borami klasy Vaccinio-Piceetea, m.in. borówki czarnej Vaccinium myrtillus. Istotnym elementem runa dąbrów są rośliny łąkowe z klasy Molinio-Arrhenateretea oraz ciepło- i światłolubne gatunki związane z okrajkami klasy Trifolio-Geranietea sanguinei, m.in.: bodziszek czerwony Geranium sanguineum, czyścica storzyszek Clinopodium vulgare, gorysz siny Peucedanum cervaria, groszek czerniejący Lathyrus niger, koniczyna dwukłosowa Troifolium alpestre, pajęcznica gałęzista Anthericum ramusom, przytulia pospolita Galium mollugo, przytulia właściwa Galium verum, pszeniec gajowy Melampyrum nemorosum, rozchodnik wielki Sedum maximum, rutewka mniejsza Thalictrum minus, traganek szerokolistny Astragalus glycyphyllos i wyka płotowa Vicia sepium. Z gatunków towarzyszących znaczący udział w runie mają m.in.: konwalia majowa Convallaria majalis, orlica pospolita Pteridium aquilinum, konwalijka dwulistna Maianthemum bifolium, jeżyna właściwa Rubus idaeus, mietlica pospolita Agrostis capillaris. Pod względem fitosocjologicznym płaty świetlistej dąbrowy Potentillo albae-Quercetum występujące w Obszarze reprezentują odmianę mazowiecko-małopolską (Matuszkiewicz i Kozłowska 1991). Reprezentatywność: ocena A (doskonała), nadana ze względu na bogatą i reprezentatywną dla dąbrów świetlistych grupę gatunków runa, charakterystycznych dla dąbrów świetlistych Potentillo albae-Quercetum oraz wyższych jednostek syntaksonomicznych – związku Potentillo albae-Quercion petraeae i rzędu Quercetalia pubescenti-petraeae.

Powierzchnia względna: ocena B, dokonana na podstawie szacunkowego określenia wartości. Stan zachowania: ocena B, z uwagi na typowość wykształcenia fitocenoz siedliska oraz bogactwo florystyczne, w tym wysoki udział gatunków charakterystycznych, niemniej jednak ocenę zaniża nadmierny rozwój warstwy krzewów (efekt regeneracji grądów), znaczne zwarcie koron drzew, gatunki obce ekologicznie w drzewostanie, obecność nasadzeni drzew i brak naturalnego odnowienia, jak również zwiększony udział ekspansywnych roślin zielnych.

#### 4.3. Zagrożenia, presje i działania mające wpływ na obszar

Najważniejsze oddziaływania i działalność mające duży wpływ na obszar

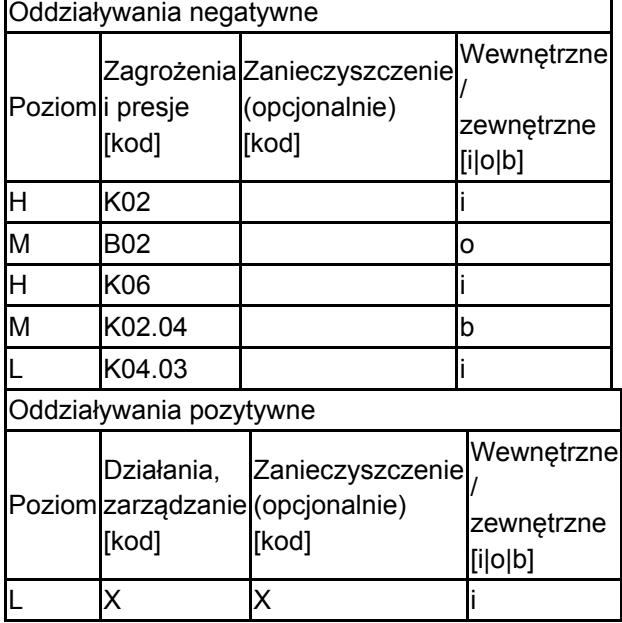

Poziom: H = wysoki, M = sredni, L = niski.

Zanieczyszczenie: N = stosowanie azotu, P = stosowanie fosforu/fosforanów, A = stosowanie kwasów/zakwaszanie, T = toksyczne chemikalia nieorganiczne,

O = toksyczne chemikalia organiczne, X = zanieczyszczenia mieszane.

 $i =$  wewnętrzne,  $o =$  zewnętrzne,  $b =$  jednoczesne.

#### 4.4. Własność (opcjonalnie)

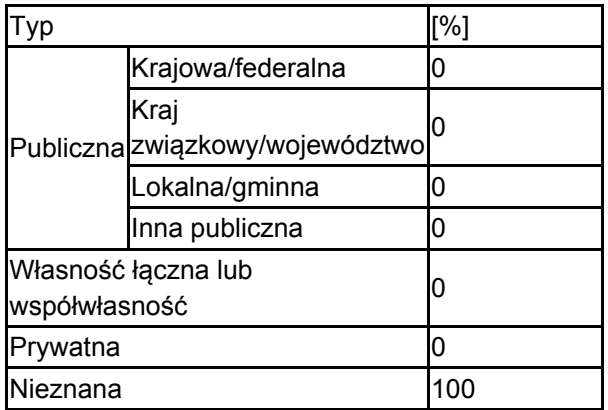

### 4.5. Dokumentacia (opcionalnie)

Ćwikliński E., Głowacki Z., Ciosek M., Rudowicz M., Celińska E. 1988 Szata roślinna. [w:] Ekspertyza uzasadniająca powołanie Nadbużańskiego Parku Krajobrazowego, Urząd Wojewódzki w Siedlcach.Falkowski M, 2008. Inwentaryzacja szaty roślinnej projektowanego obszaru Natura 2000 Dąbrowy Ceranowskie. Zakład Botaniki Akademia Podlaska, ul. Prusa 12, 08-110 Siedlce.Falkowski M. 2011. PLH140024 Dąbrowy Ceranowskie. Formularze ocen — siedliska przyrodnicze (mscr.)Kondracki 2002. Geografia regionalna Polski. PWN. Warszawa.Matuszkiewicz J. M., Kozłowska A. 1991. Przegląd fitosocjologiczny zbiorowisk leśnych Polski – ciepłolubne dąbrowy. Fragm.. Flor. Geobot. 36: 203-256.Nadleśnictwo Sokołów, 2006-2007. Inwentaryzacja siedlisk przyrodniczych i gatunków Natura 2000 w Nadleśnictwie Sokołów.Szwajgier W., Kovalchuk I., Michalczyk Z., Turczyński M. 2002. Physiographical characterization of the Bug river valley and its basin. [W:] A. Dombrowski, Z. Głowacki, I. Kovalchuk, M. Nikiforov, Z. Michalczyk, W. Szwajgier, K. Wojciechowski (red.). Bug river valley as the ecological corridor. IUCN Office for Central Europe, Warsaw: 5-22.Wierzba M., Marciniuk P., Marciniuk J. 1988. Dokumentacja uzasadniająca powołanie rezerwatu przyrody "Podjabłońskie" Biuro Badań Biologicznych "Przyroda", Dyrekcja Nadbużańskiego Parku Krajobrazowego, Siedlce, 21 ss.Wierzba M., Marciniuk P., Marciniuk J. 2003. Szata roślinna projektowanego rezerwatu Podjabłońskie w Nadbużańskim Parku Krajobrazowym, Parki nar. Rez. Przyr.,22, 3, p. 407-439.

# <span id="page-6-0"></span>5. STATUS OCHRONY OBSZARU (OPCJONALNIE)

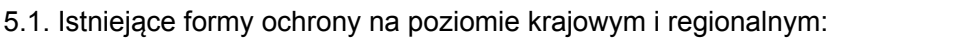

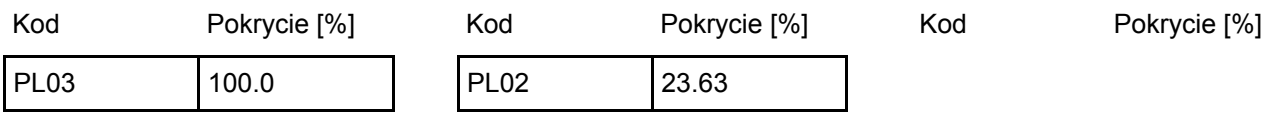

5.2. Powiązanie opisanego obszaru z innymi formami ochrony:

na poziomie krajowym lub regionalnym:

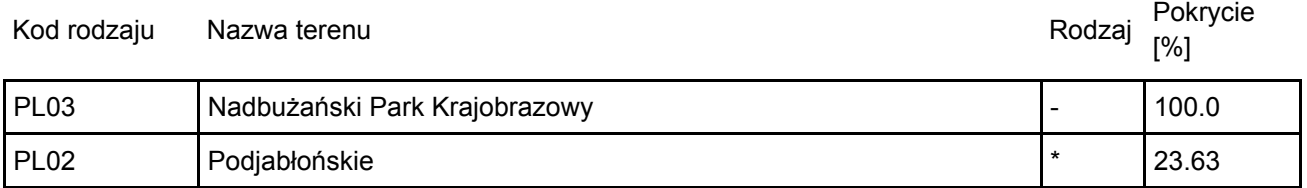

# <span id="page-6-1"></span>6. ZARZĄDZANIE OBSZAREM

6.1. Organ lub organy odpowiedzialne za zarządzanie obszarem:

[Powrót](#page-0-0)

[Powrót](#page-0-0)

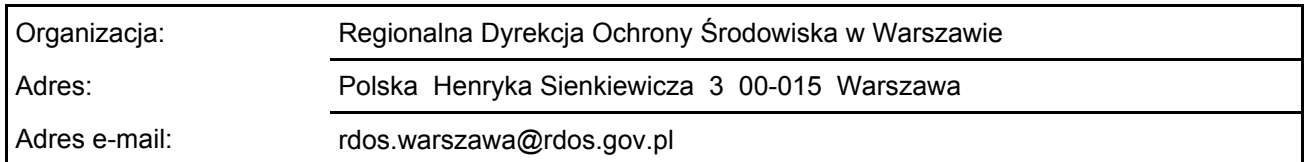

#### 6.2. Plan(-y) zarządzania:

Aktualny plan zarządzania istnieje:

### <span id="page-7-0"></span>7. MAPA OBSZARU

 $\overline{X}$ Nr ID INSPIRE: | PL.ZIPOP.1393.N2K.PLH140024 Mapa załączona jako plik PDF w formacie elektronicznym (opcjonalnie) Tak  $\Box$  Nie

[Powrót](#page-0-0)

Odniesienie lub odniesienia do oryginalnej mapy wykorzystanej przy digitalizacji granic elektronicznych (opcjonalnie)